## データ調査依頼書サンプル 1/2

この度、弊社データ復旧サービスをご利用いただき、誠にありがとうございます。 下記webページに掲載の本サービスご利用規約にご同意いただいたうえで、1~2ページのサンプルをご参考に、 3~4ページ目に必要事項をご記入いただきお申込みください。 3ページ目の<注意事項>につきましても必ずお読みください

https://www.iodata.jp/support/service/iss/service/fukkyu/fukkyu\_kiyaku.pdf

#### データ調査依頼品送付先

### 〒920-8513 石川県金沢市桜田町二丁目84番地 第2ビル

(株)アイ・オー・データ機器 データ復旧サービスセンター 電話:076-260-3607

 ※受領確認の取れる宅配便をご利用ください。 紛失等のトラブルを防ぐため、封書等での郵送はご利用にならないようお願いいたします。 ※輸送事故を防ぐためにも、適切な梱包を行って弊社までご送付いただきますようお願いいたします。

### ご依頼品送付後のお問い合わせ先 ※弊社連絡先となっておりますのでお取引完了までお手元にて保管ください

電話:076-260-3607 / FAX:076-260-3622 メール:datarescue@iodata.jp

受付時間:

 月曜日~金曜日 午前10:00~12:00 午後1:00~5:00 (祝日と年末・年始・夏期休暇・弊社指定休業日を除きます)

### お客様の情報

 ※ご連絡先(ご依頼者)、お預かりした商品のご返却先をご記入ください。 ※恐れ入りますが、読みやすい字でご記入をお願いいたします。判別が難しい場合、確認やご案内にお時間がかかる場合がございます。

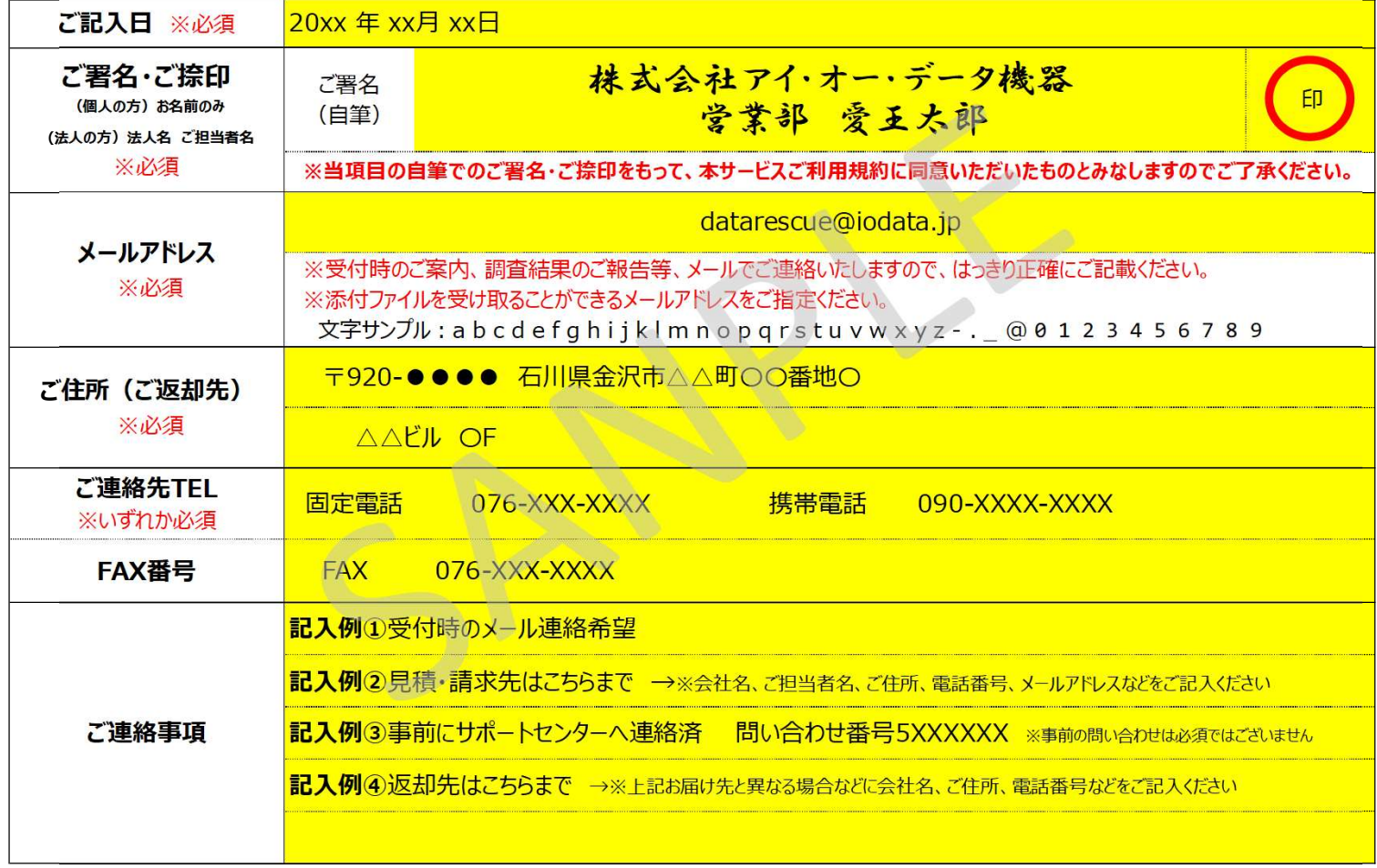

# データ調査依頼書サンプル 2/2 2ページ (1/4)

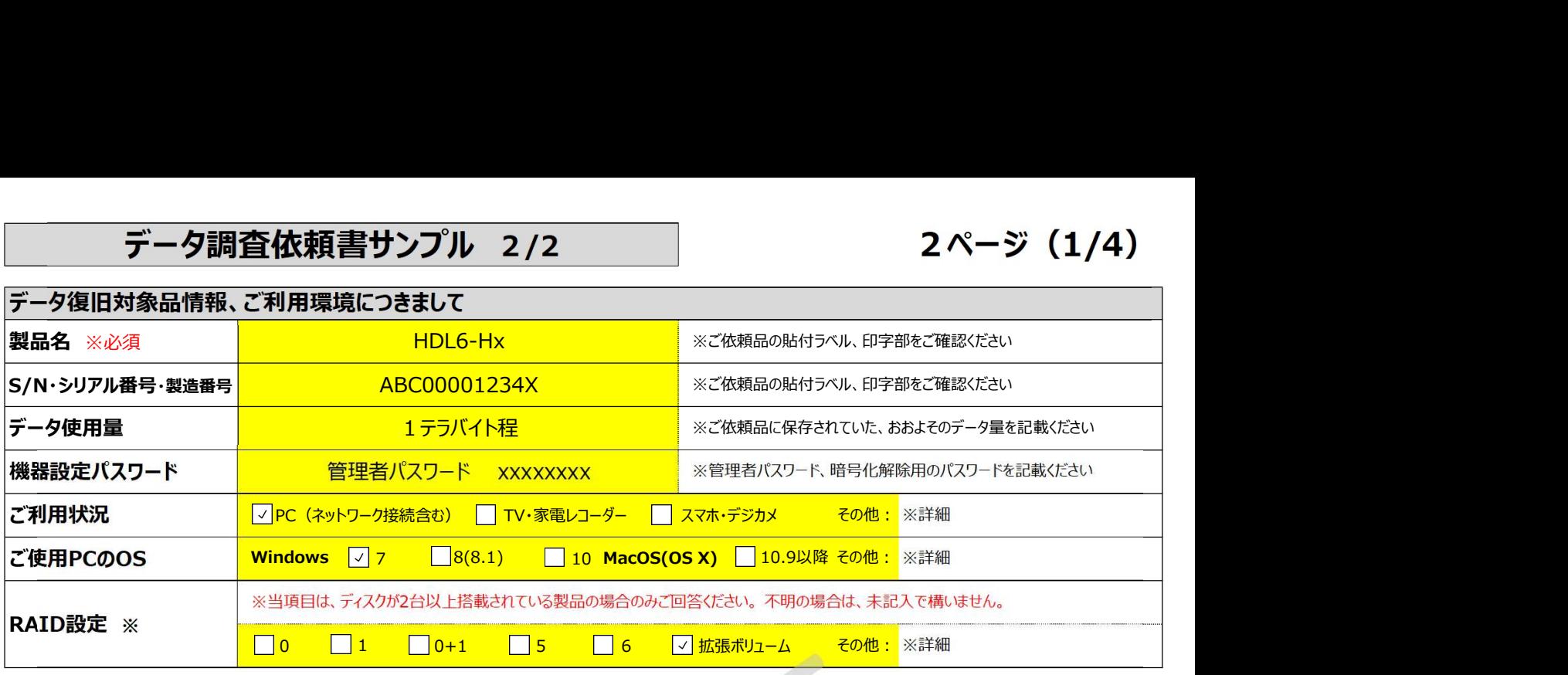

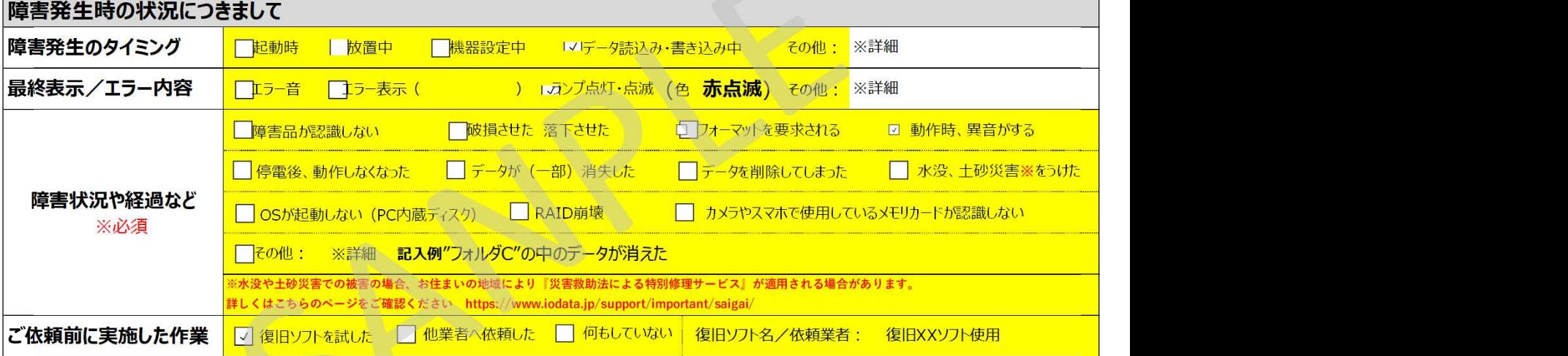

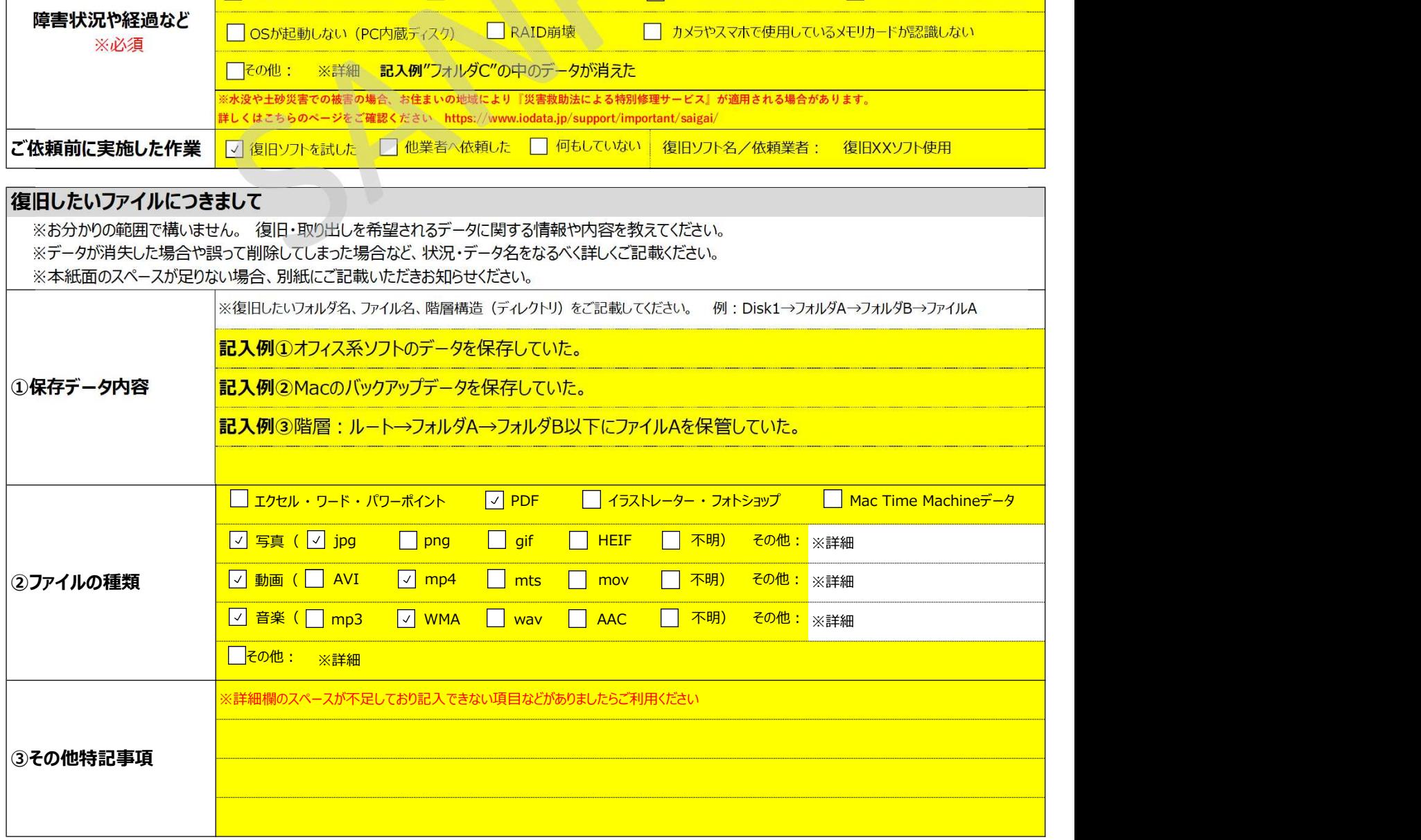

### データ調査依頼書 1/2 ※本書面を必ず同梱ください

この度、弊社データ復旧サービスをご利用いただき、誠にありがとうございます。

下記webページに掲載の本サービスご利用規約にご同意いただいたうえで、必要事項をご記入いただき、お申込みください。

https://www.iodata.jp/support/service/iss/service/fukkyu/fukkyu\_kiyaku.pdf

 ※下記「お客様の情報」欄へのご署名、またはご捺印をもって、本サービスご利用規約に同意いただいたものとみなしますのでご了承ください。 ご同意頂けない場合、作業致しかねます。

### <注意事項>

- ご記入いただきました個人情報は、弊社とお客様とのデータ復旧サービスに関するご連絡や品物の送付のためにのみ使用いたし ます。また、お客様の許可なく第三者に提供する事はございません。
- 依頼品の弊社までの輸送費用につきましてはお客様のご負担、お客様への返却輸送費用は弊社負担とさせていただきます。
- データ復旧可否調査費用および御見積は無料となっております。なお、調査後復旧可能な場合におきまして、キャンセルをご依 頼頂きました際、費用はかかりません。
- 調査結果(データ復旧可否)およびデータ復旧費用につきましては、調査作業が完了次第、調査結果報告書をメールにてご案内 いたします。
- データ復旧作業につきまして、調査結果報告書と共にご案内するデータ復旧依頼書のご提出、およびデータ復旧作業費用のお支 払いが弊社で確認でき次第着手いたします。
- 復旧データにつきましては、弊社で用意いたしました媒体に格納した状態で納品いたします。なお、当媒体費用は、データ復旧費 用に含まれております。

(データ抽出量が16GB以下の場合はUSBメモリー、また、16GB以上の場合はUSB接続外付けハードディスクドライブを納品用媒体 として使用いたします)

• 地上デジタル・CS・BS放送等の著作権保護されたTV録画データは復旧できません。

- セキュリティ機能搭載製品においてパスワード入力間違いからロック状態となった媒体、また、弊社「SUHManager」管理下にある 製品は、データ復旧はできません。
- 弊社製品「HDL-TAシリーズ」,「HDL-TASシリーズ」,「HDL2-TAシリーズ」は、弊社データ復旧サービスには対応しておりません。

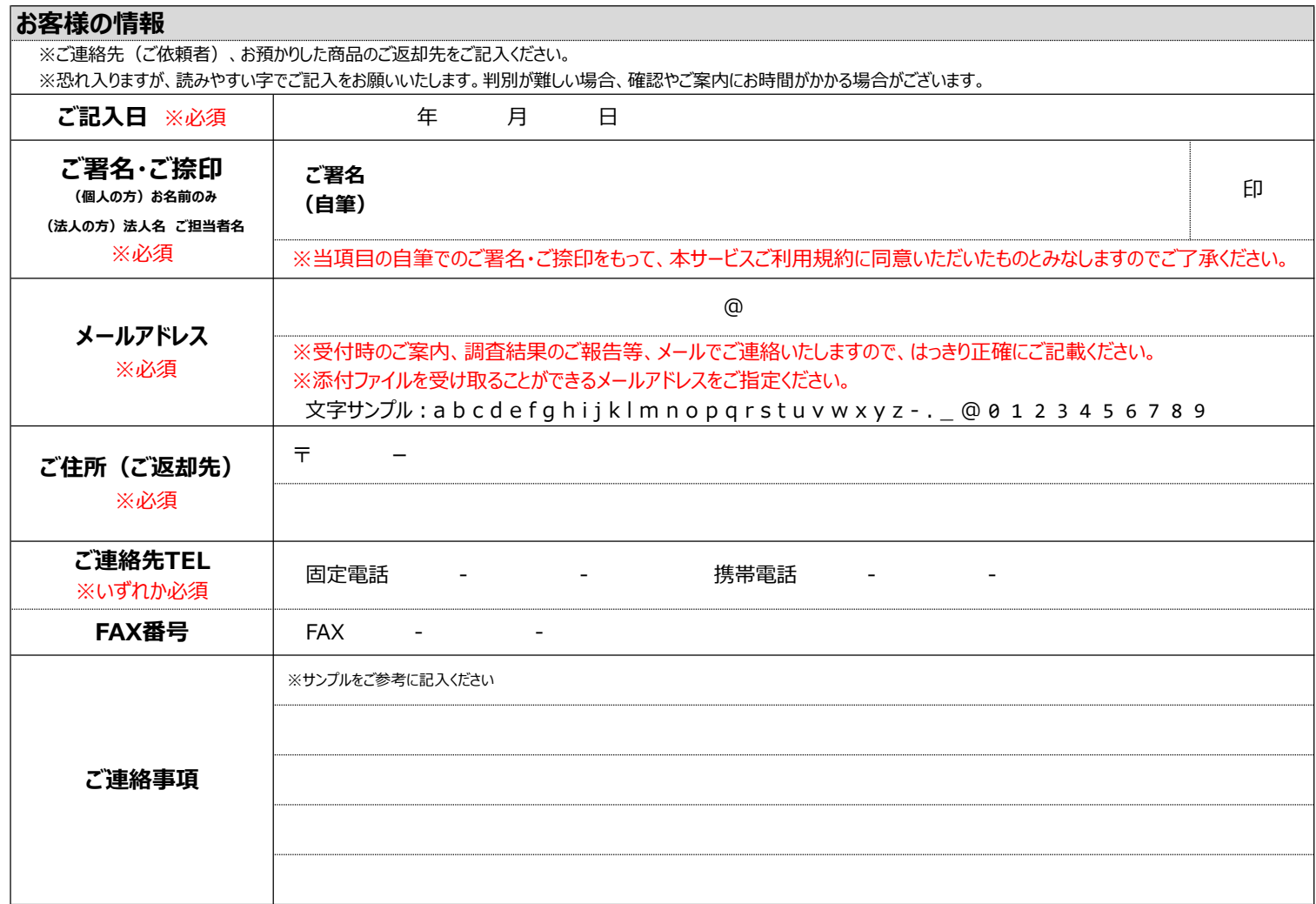

## データ調査依頼書 2/2 ※本書面を必ず同梱ください

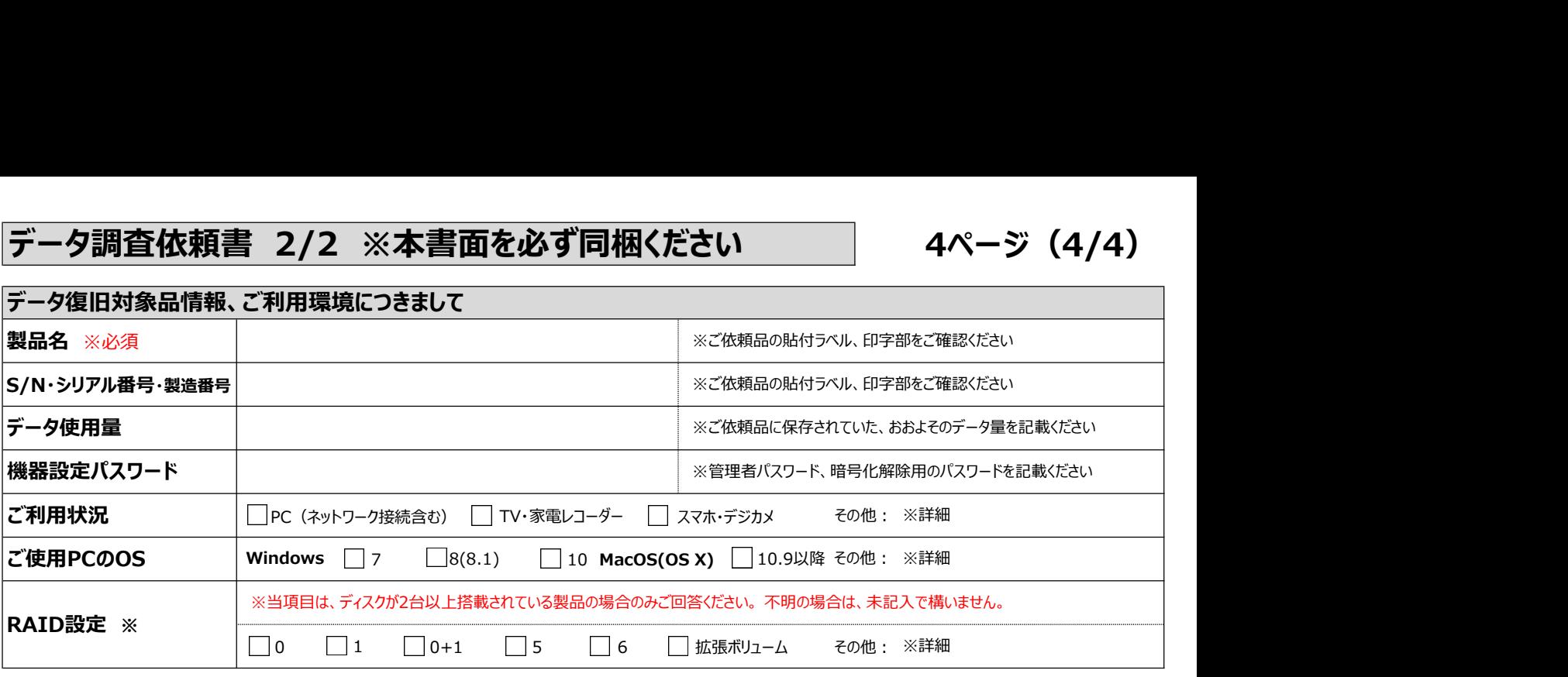

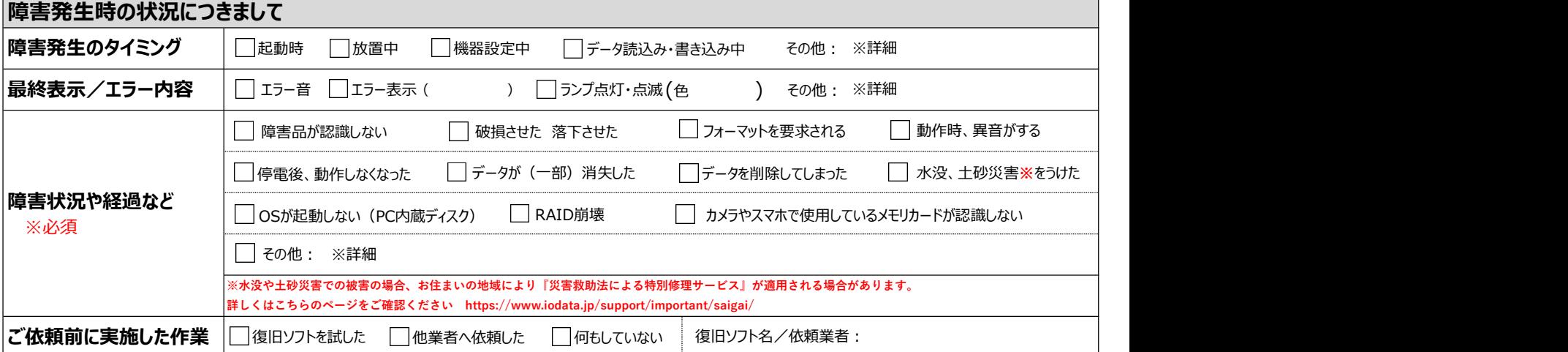

### 復旧したいファイルにつきまして

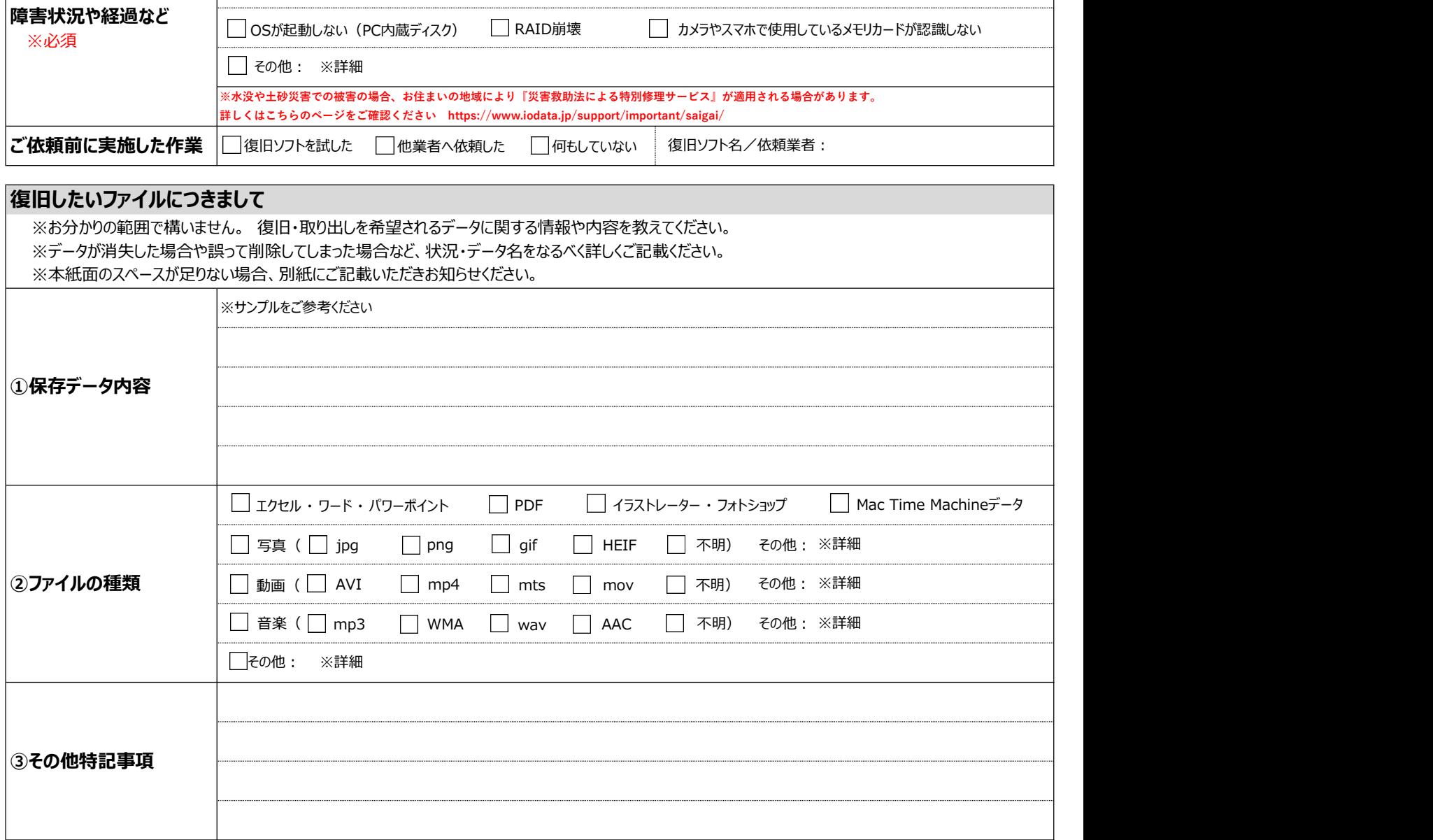

 $4 \times -\frac{3}{2}$  (4/4)